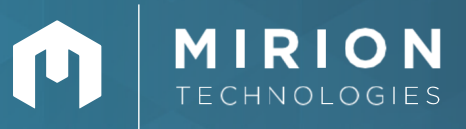

故障? と思われたら まずは下表をご確認ください。

解決しない場合は、お手数ですが弊社サービス担当(またはテクニカルセンター)へご連絡願います。

## **よくある質問と解決⽅法(Ge検出器)**

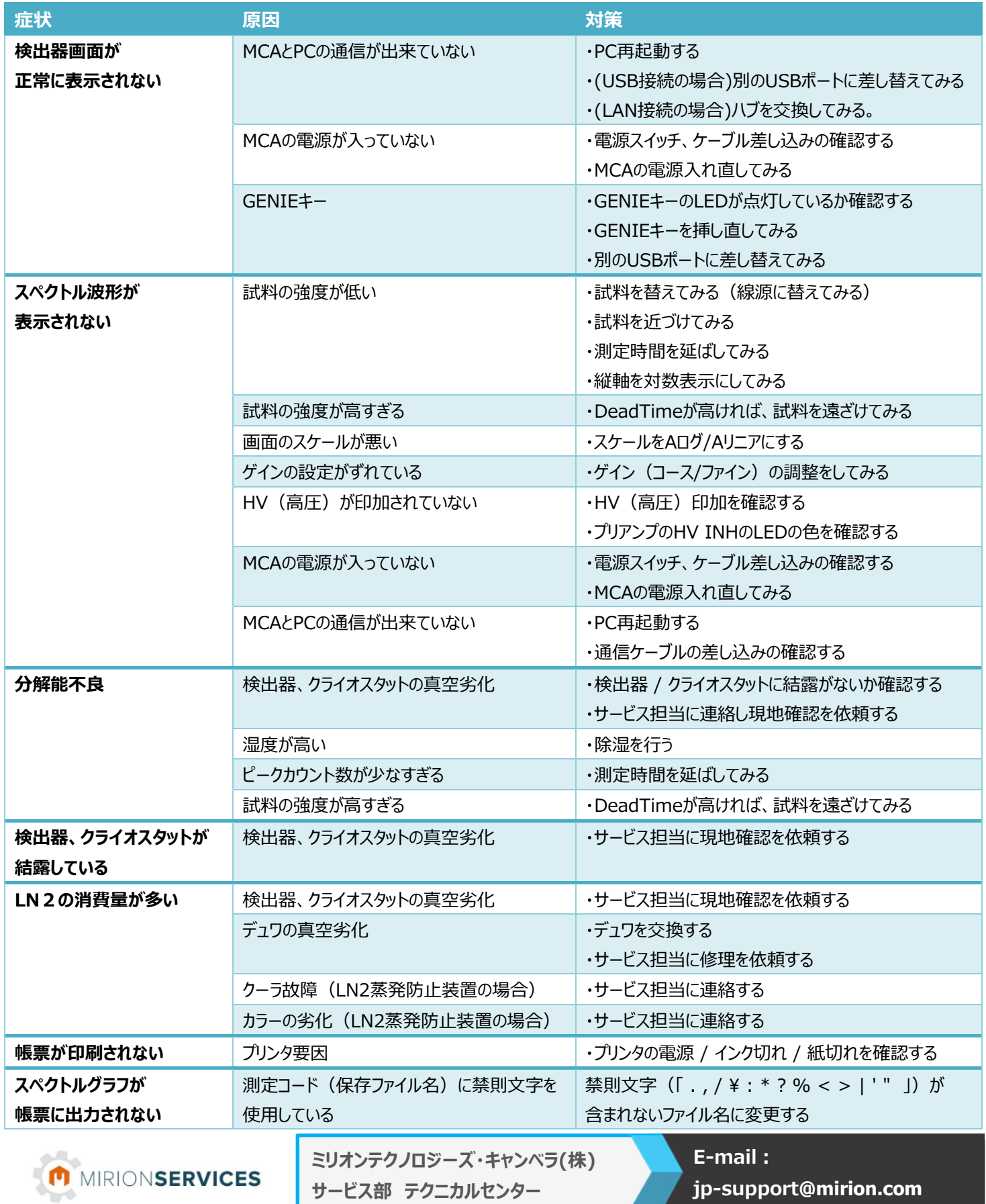

**Ver. 1.0 – 2021 June**